# **THE LIBRARY OF LIBRARY**

#### リファラー認証向け

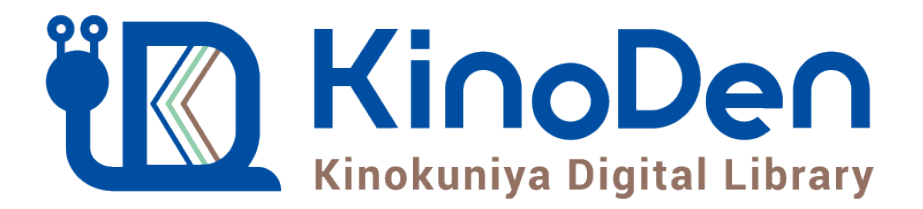

# 利用者向けマニュアル

### 2019年3月更新 **图紀伊國屋書店**

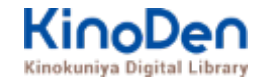

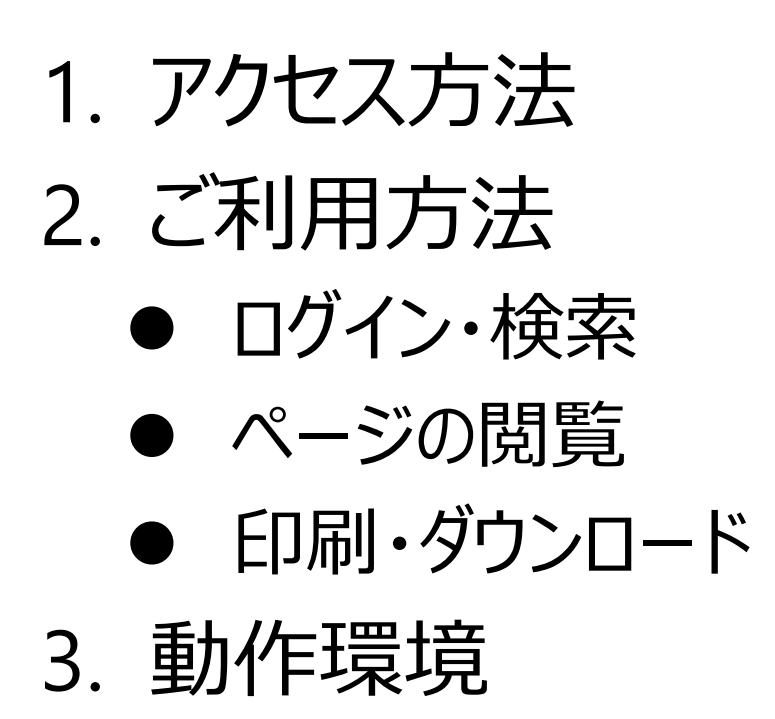

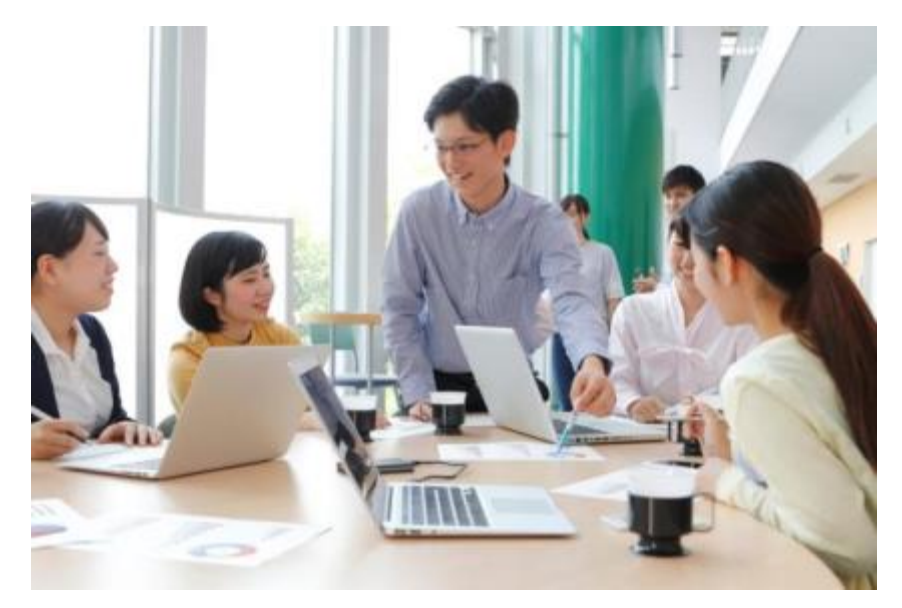

## **1. アクセス方法**

## 付属図書館のトップページ「利用状況の確認」からログイン

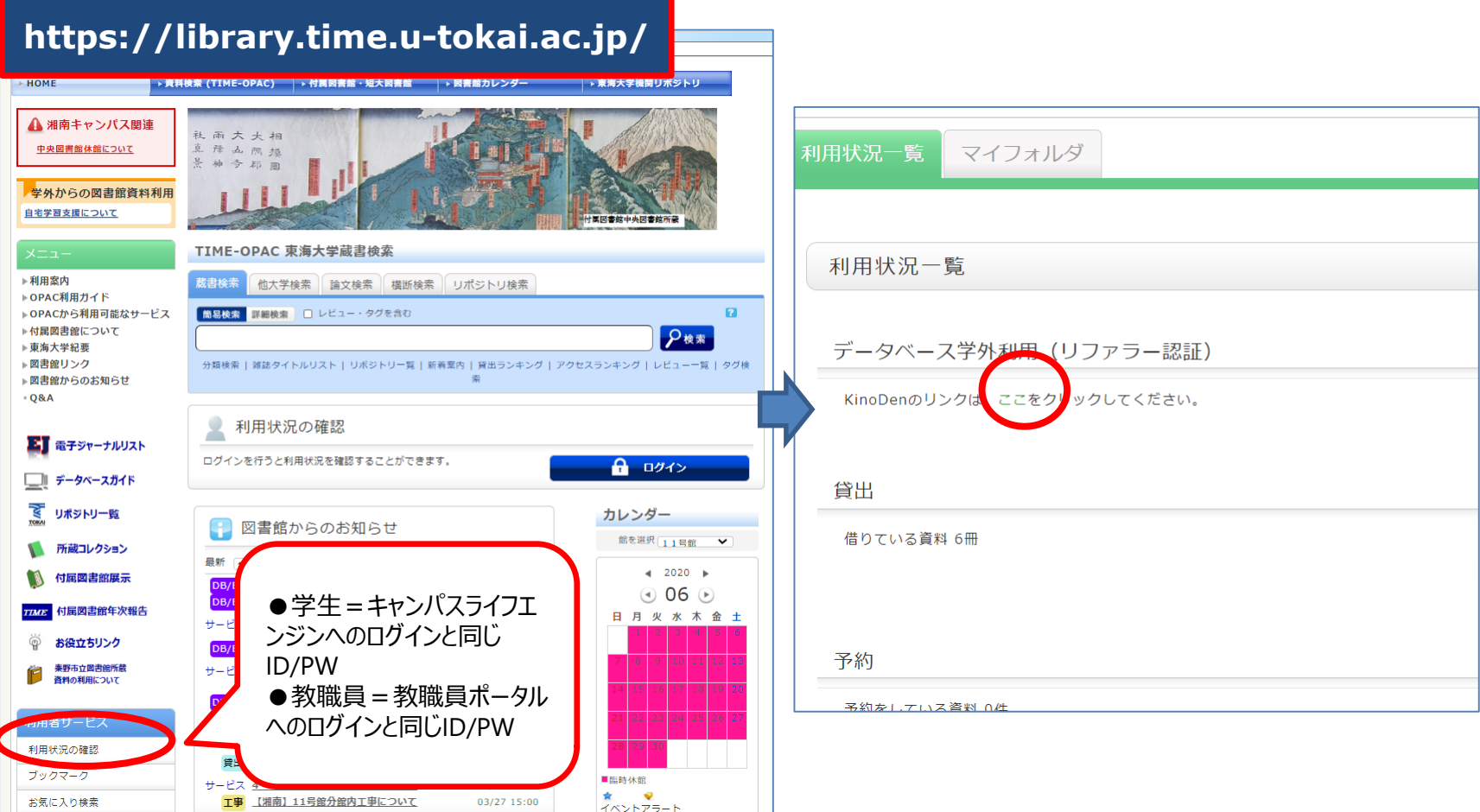

IE(Internet Explorer)でのご利用は、閲覧時に不具合が発生する場合がありますので、 p.18の推奨ブラウザをお使いください。

## ★画面中腹のログインボタンからも利用可能です。

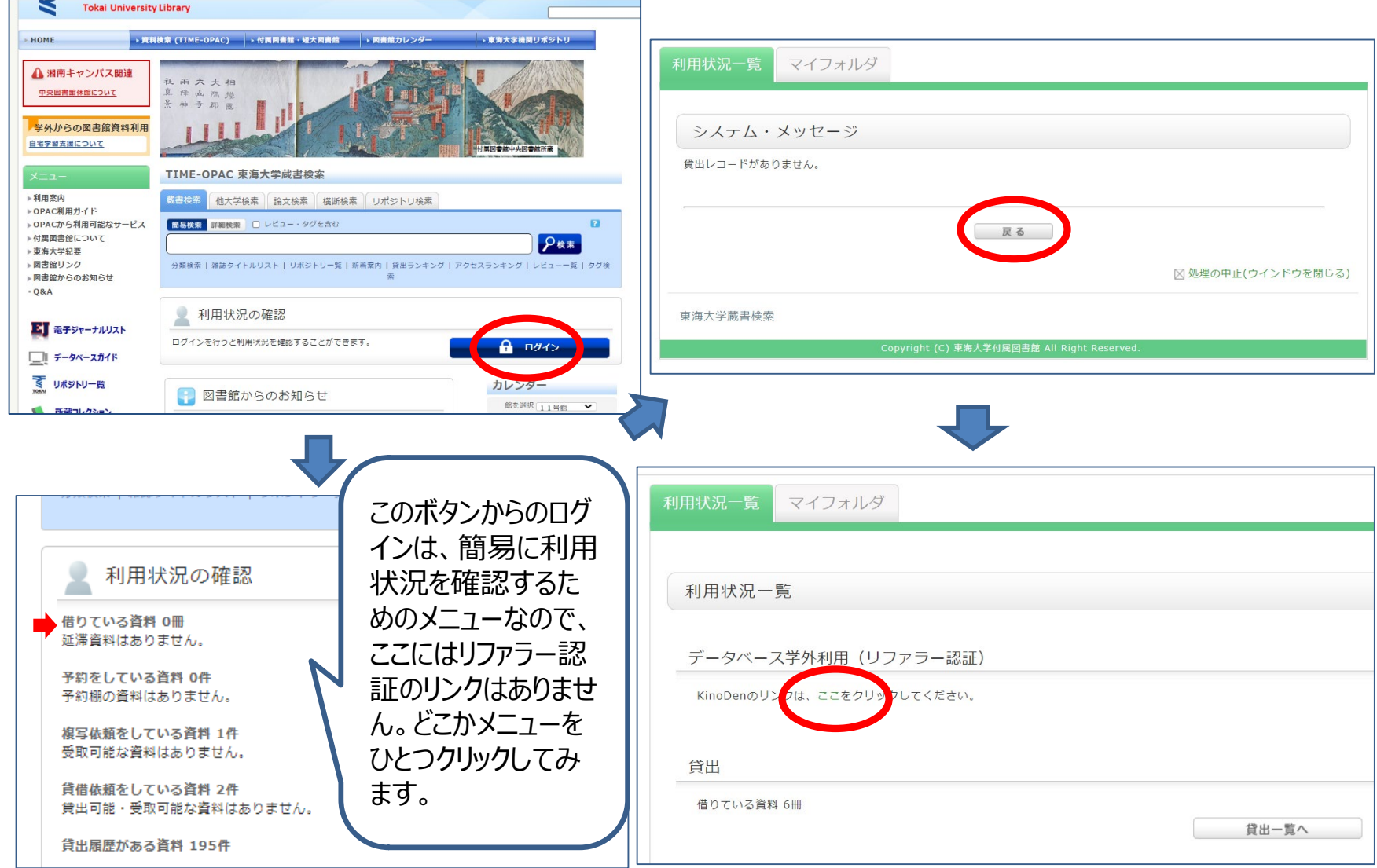

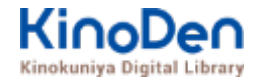

## **2. ご利用方法**

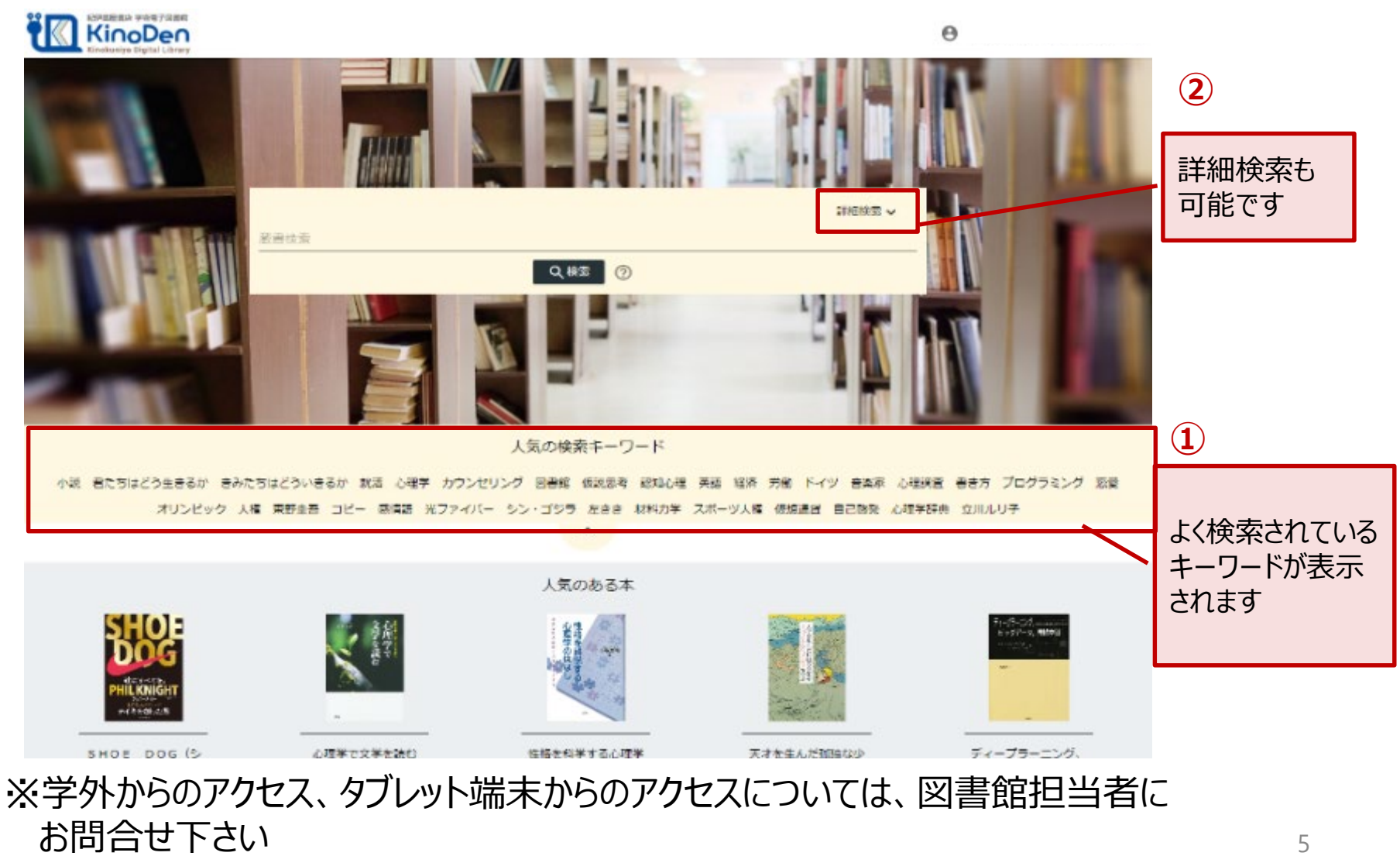

©KINOKUNIYA COMPANY LTD.

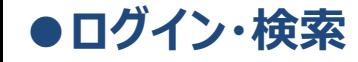

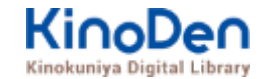

## 詳細検索入力画面

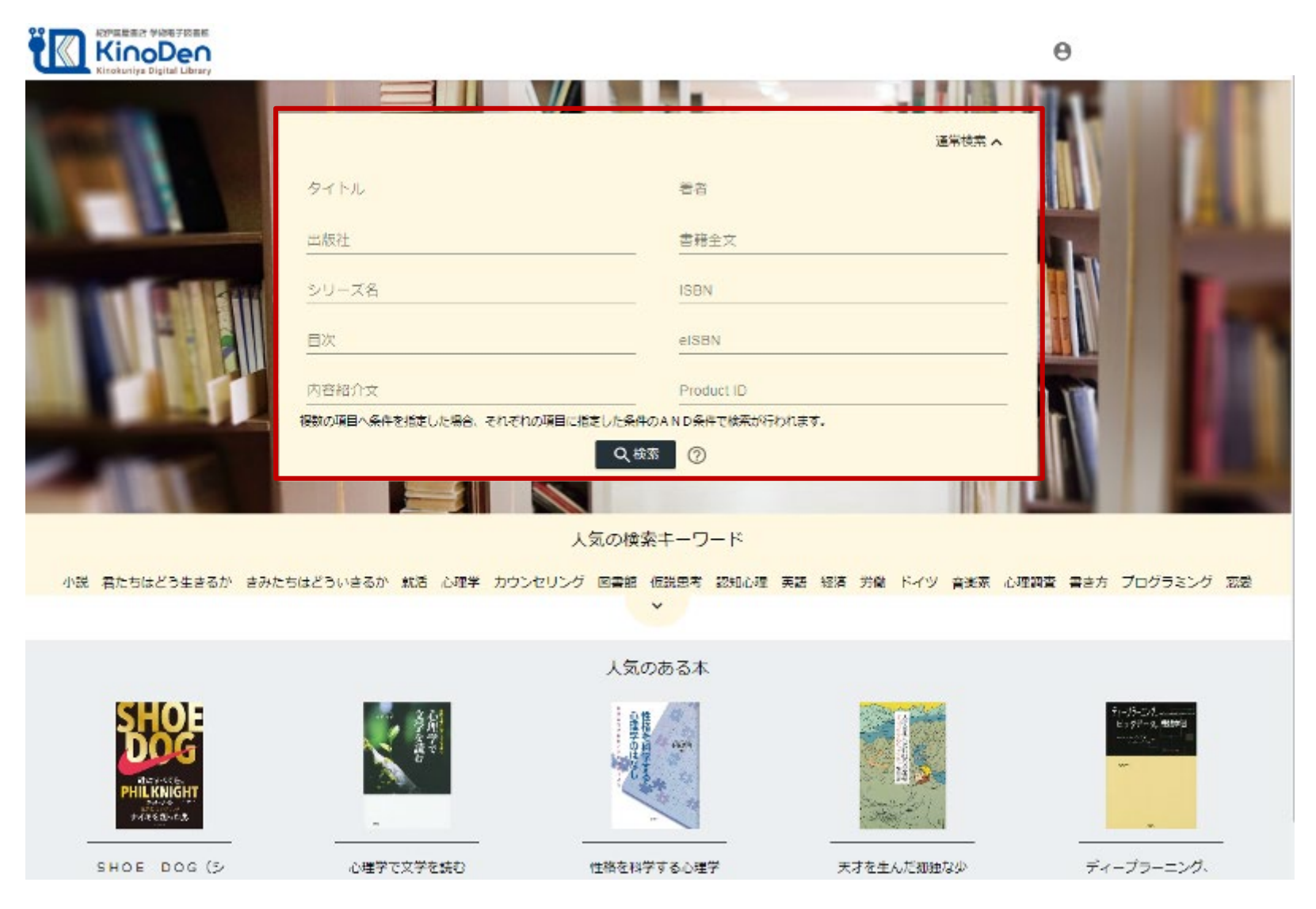

©KINOKUNIYA COMPANY LTD.

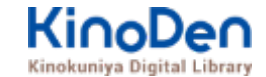

### 検索結果 目次や内容紹介文、本文中のワードも拾って結果を表示します

**●ログイン・検索**

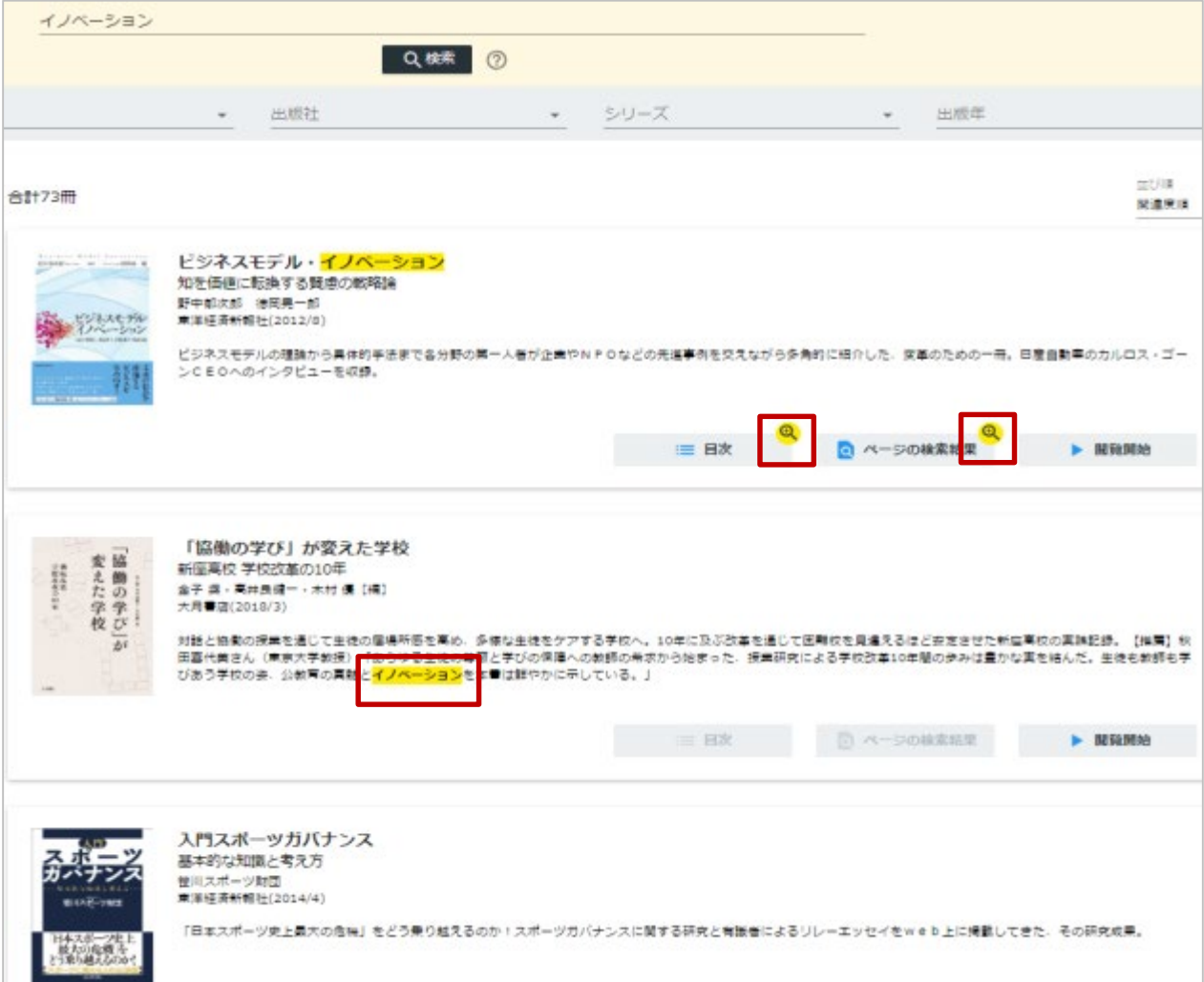

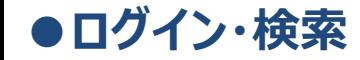

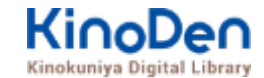

#### キーワードにヒットした部分がマーキングされて表示されます

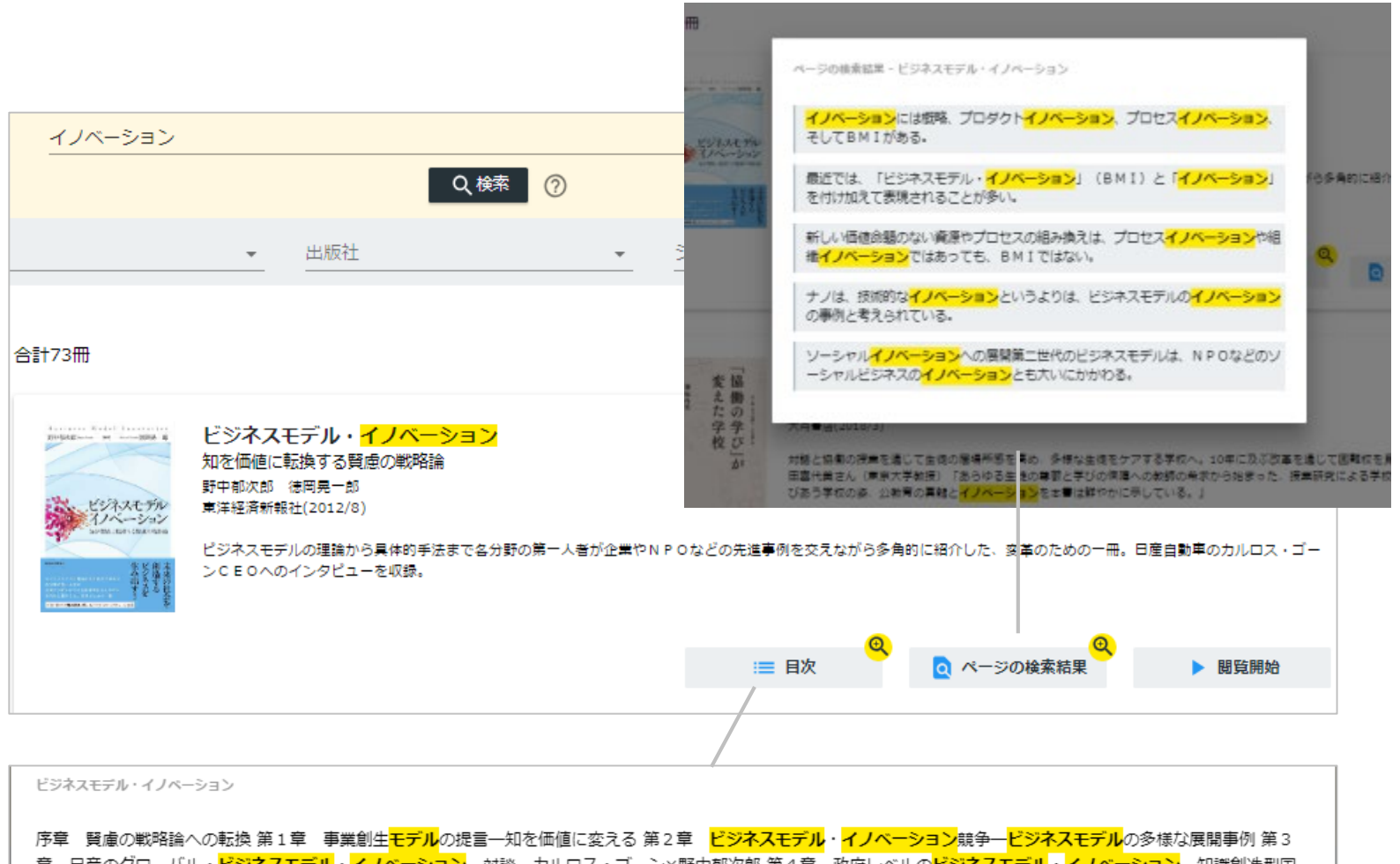

章 日産のグローバル・<mark>ビジネスモデル・イノベーション</mark>一対談 カルロス・ゴーン×野中郁次郎 第4章 政府レベルの<mark>ビジネスモデル・イノベーション</mark>一知識創造型国 家をめざすシンガポール政府の挑戦 第5章 社会インフラ事業<mark>モデル</mark>の構造と戦略展開―ナレッジエンジニアリングの視点 第6章 ビジネスモデル<mark>とデザイン思考―ビジ</mark> <mark>ネスモデル・イノベーション</mark>の実践知 第7章 ビジネスモデル・ノイベーションを阻む「しがらみ」からの脱却一八ードルを超える実践アプローチ 第8章 事業創生<mark>モデ</mark> ルを推進するイノベーターシップ一知を価値に変える新たなリーダーシップ 終章 賢慮のビジネスモデル・イノベーションへ向けて一統合型事業創生モデル

#### 未所蔵タイトルの検索とリクエスト機能 「未所蔵を含める」にチェックを入れると、購入されていない電子書籍についても、内容紹介・試 し読みを確認してリクエストを出すことができます。 **●ログイン・検索**

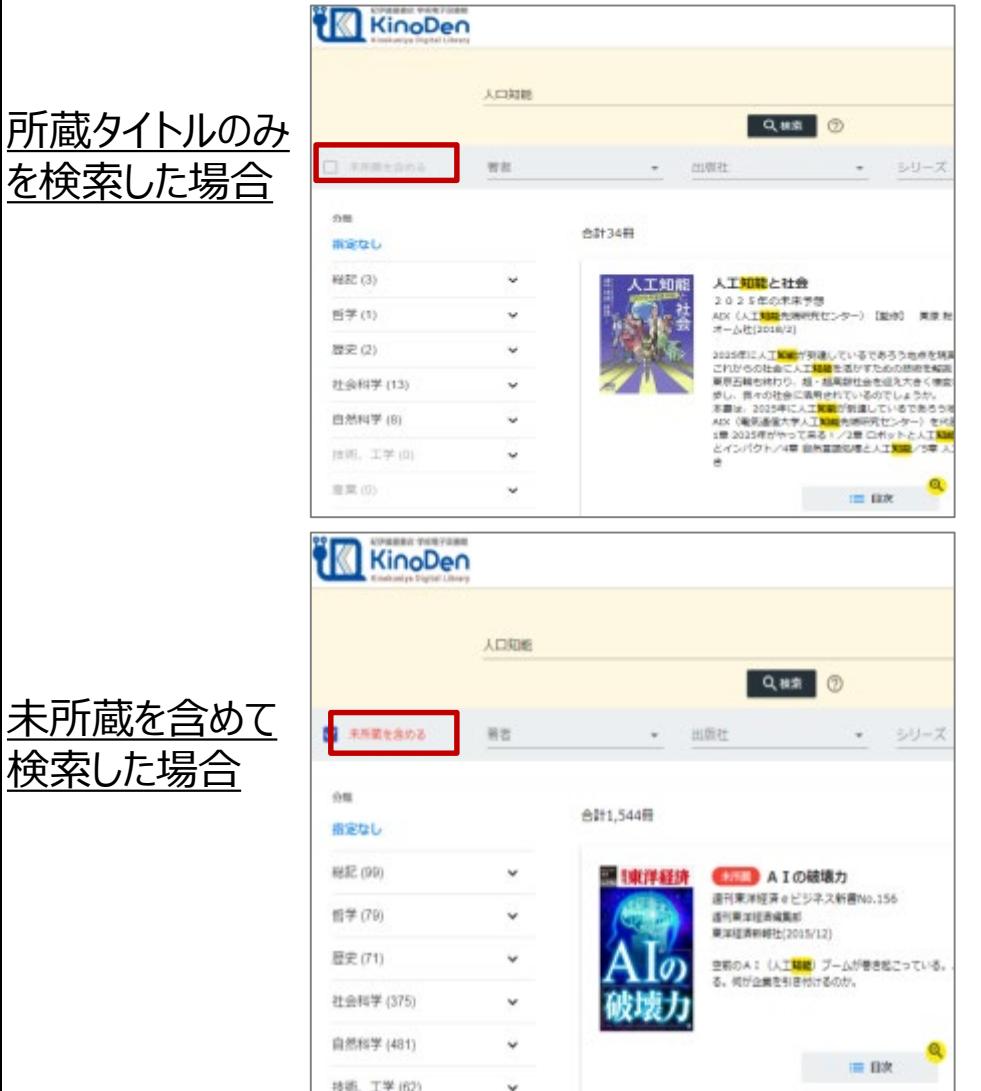

#### 現在リクエストの受付はしておりませんので、 ご利用いただけるのは試し読みまでとなります。

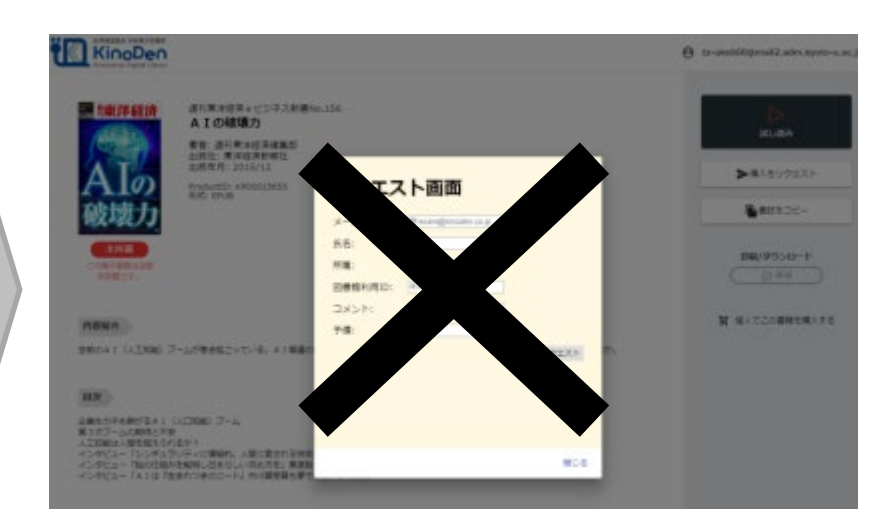

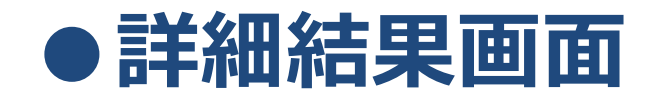

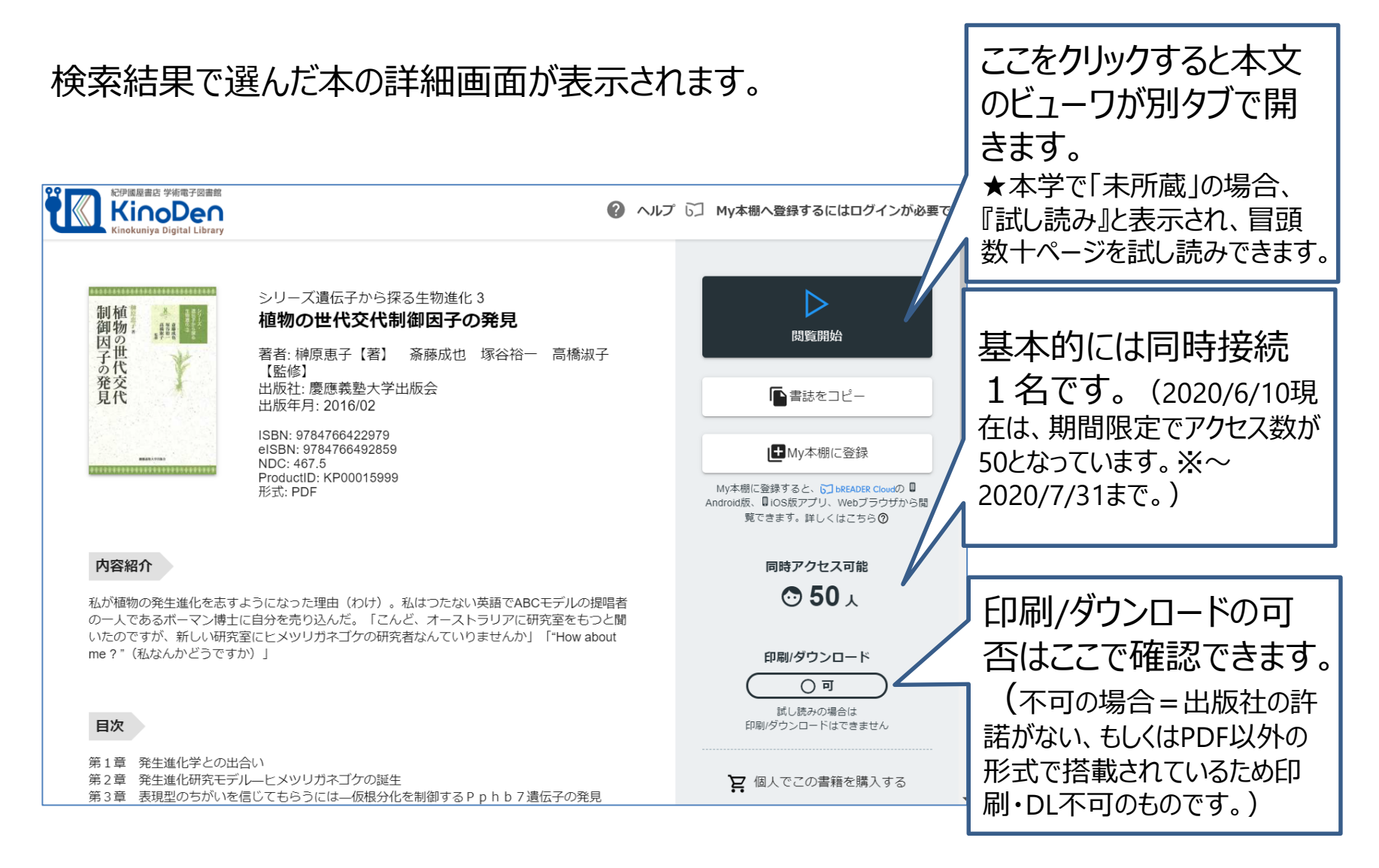

## **●ページの閲覧**

#### **KinoDen** Kinokuniya Digital Library

## ビューワが別タブで開きます

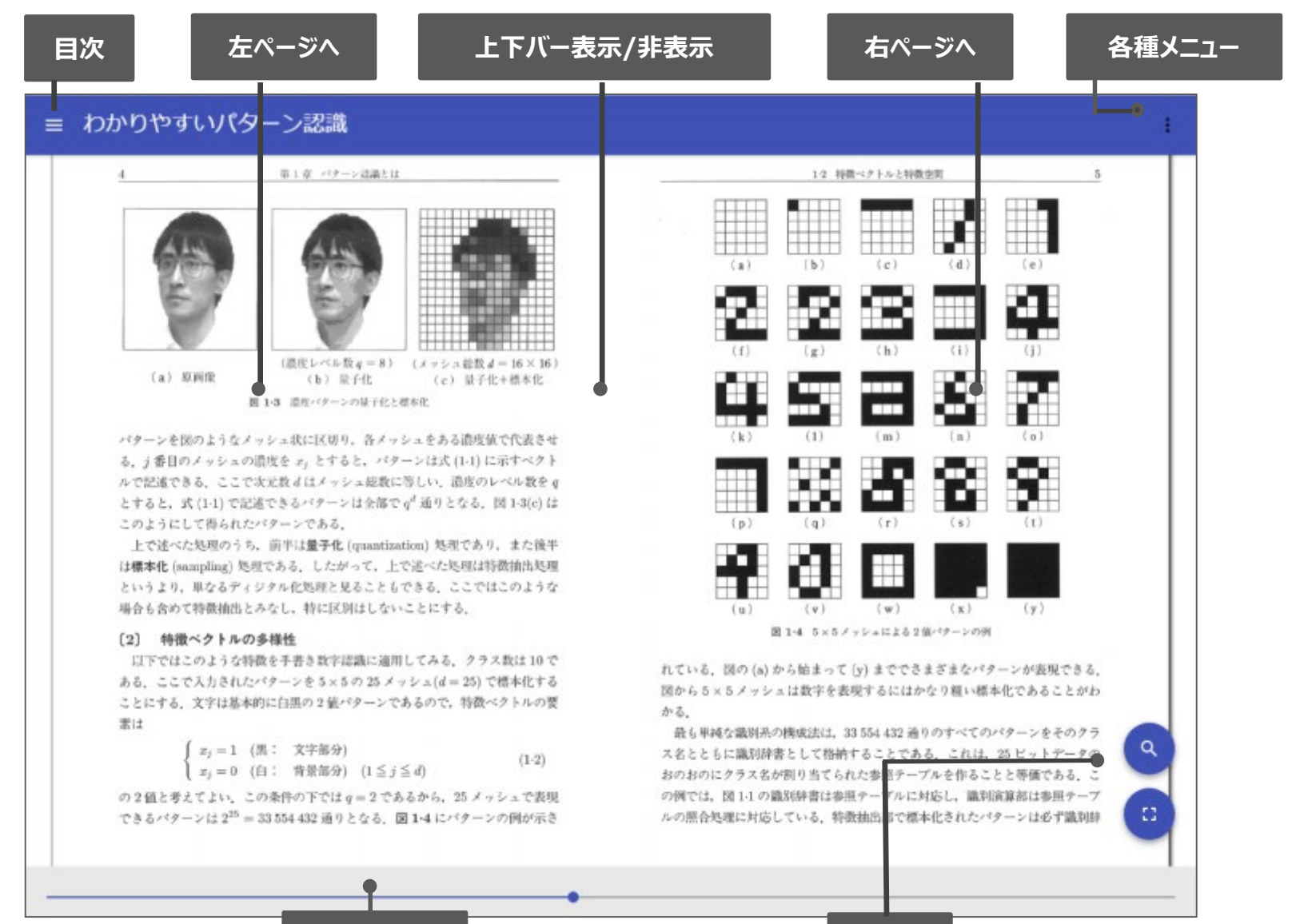

**シークバー** インファイル インター インター おもの あまし おもの あまし 検索

#### 目次表示 目次項目をタップ・クリックすると、該当ページにリンクします **●ページの閲覧**

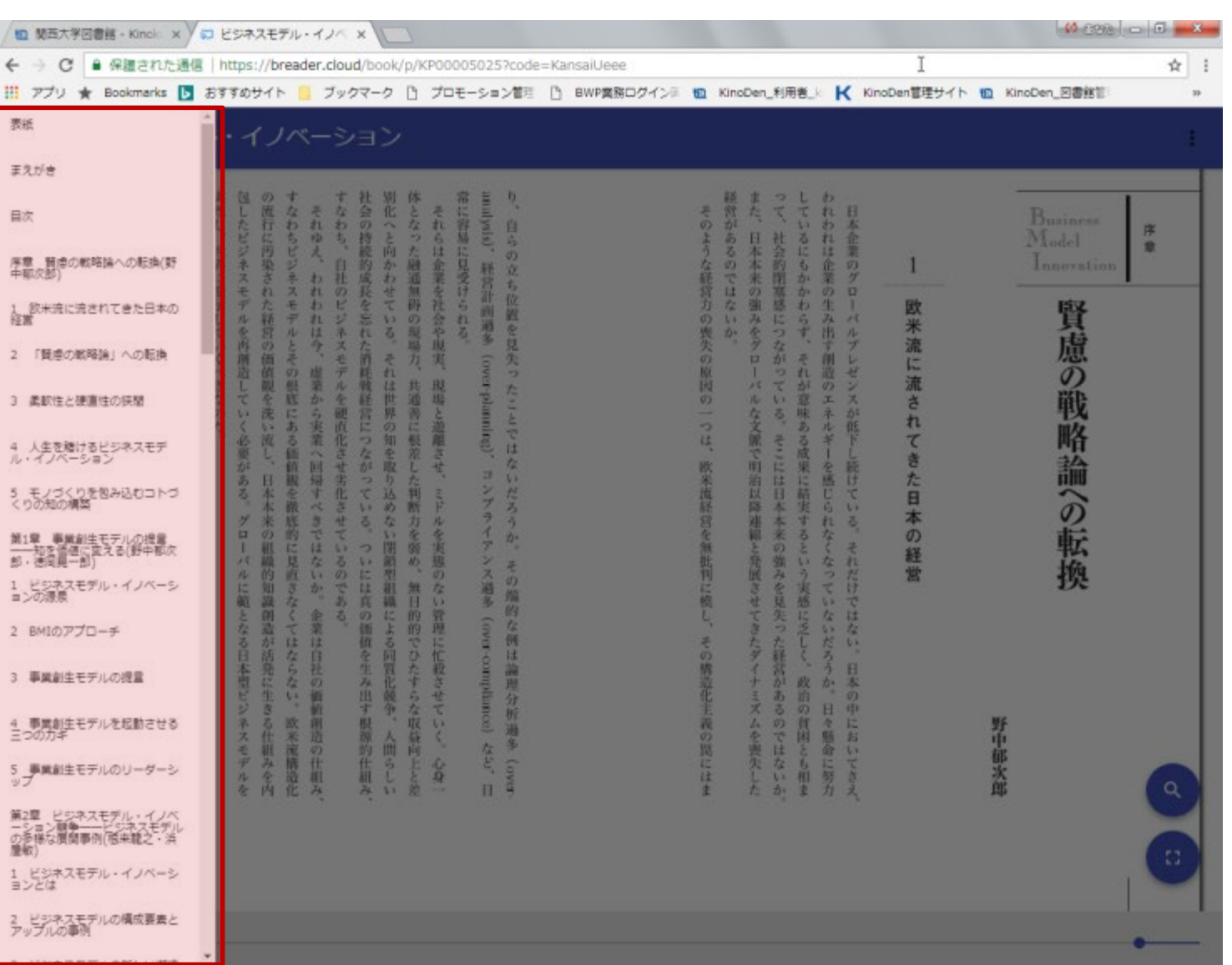

KinoDen Kinokuniya Digital Library

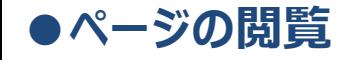

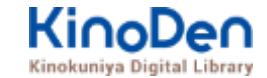

### 検索結果 結果の部分をタップ・クリックすると、該当ページにリンクします

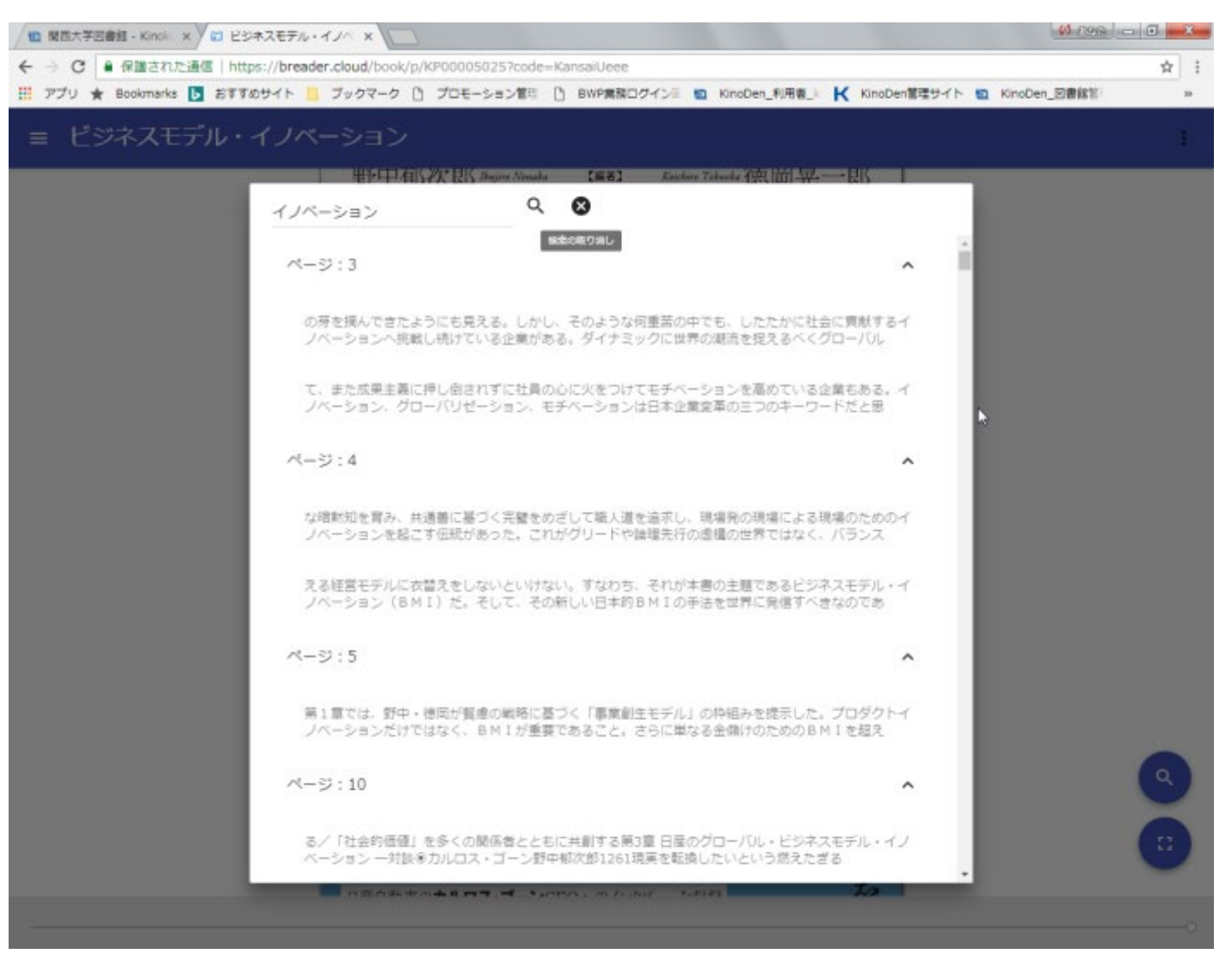

©KINOKUNIYA COMPANY LTD.

## **●印刷・ダウンロード**

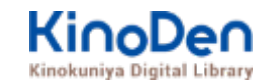

#### PDFフォーマット、かつ許諾がでているコンテンツについては、印刷・ダウンロードが可能です。 (最大60P.)

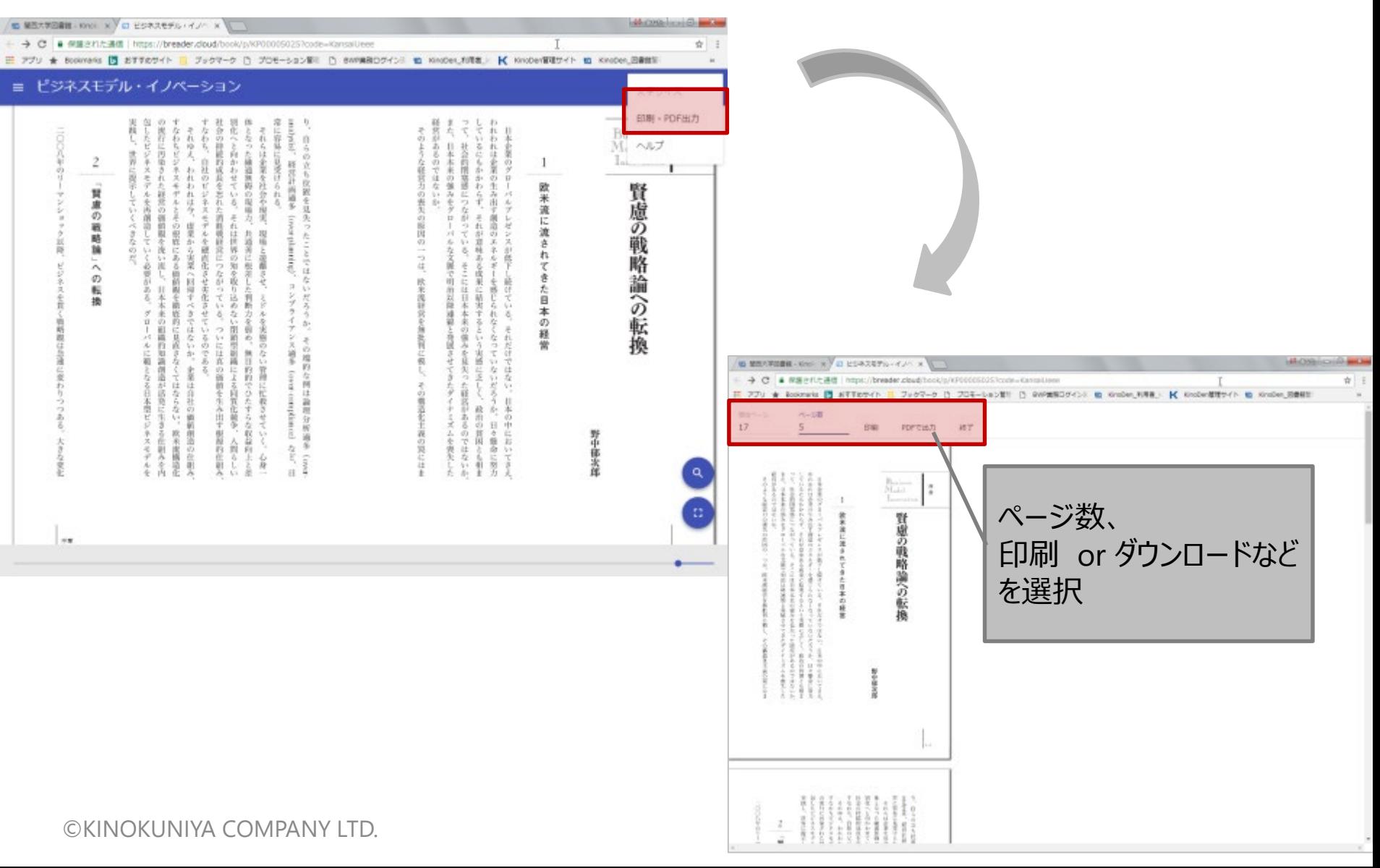

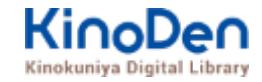

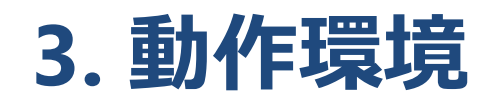

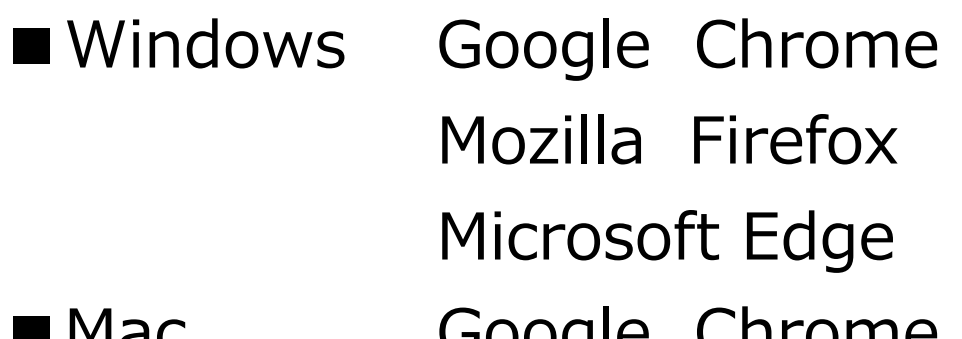

■mac Google Chrome

Mozilla Firefox

## Safari

## ■iOS Safari

■Android Google Chrome

※IE (Internet Explorer)について IEについては、Microsoftが今後、標準ブラウザはWindows 10からMicrosoft Edgeに 置き換えていく方向で、IEの開発を終了/ 保証しない方針を出しています。 そのため、KinoDenでも目立つ不具合のみに対応する方針ですが、目立つ不具合には 対応させて頂きますので、ご相談下さい。